## PDF PORT

## https://www.100test.com/kao\_ti2020/646/2021\_2022\_\_E6\_89\_98\_E 7\_A6\_8F\_E6\_8A\_A5\_E8\_c81\_646365.htm NEEA ID

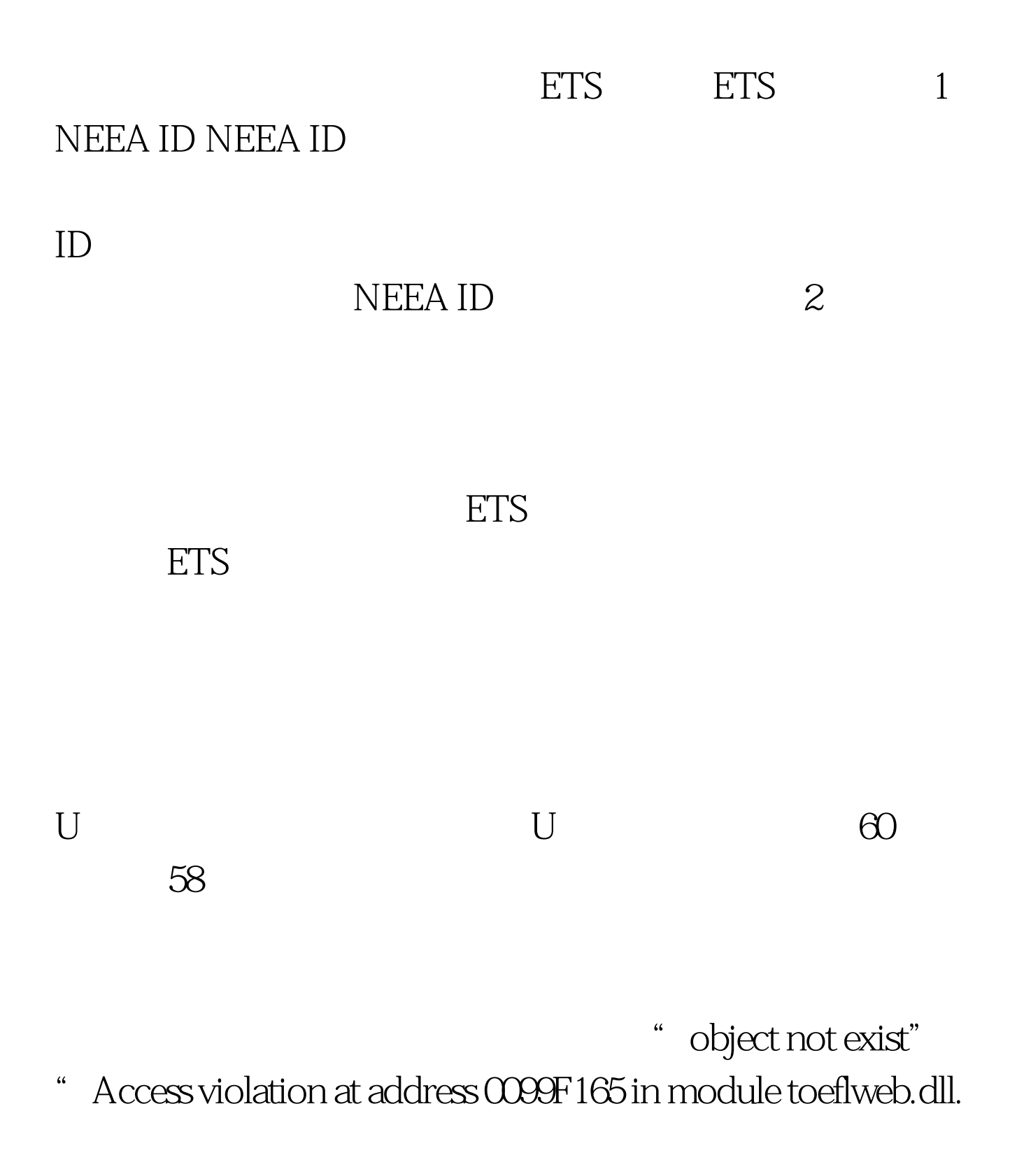

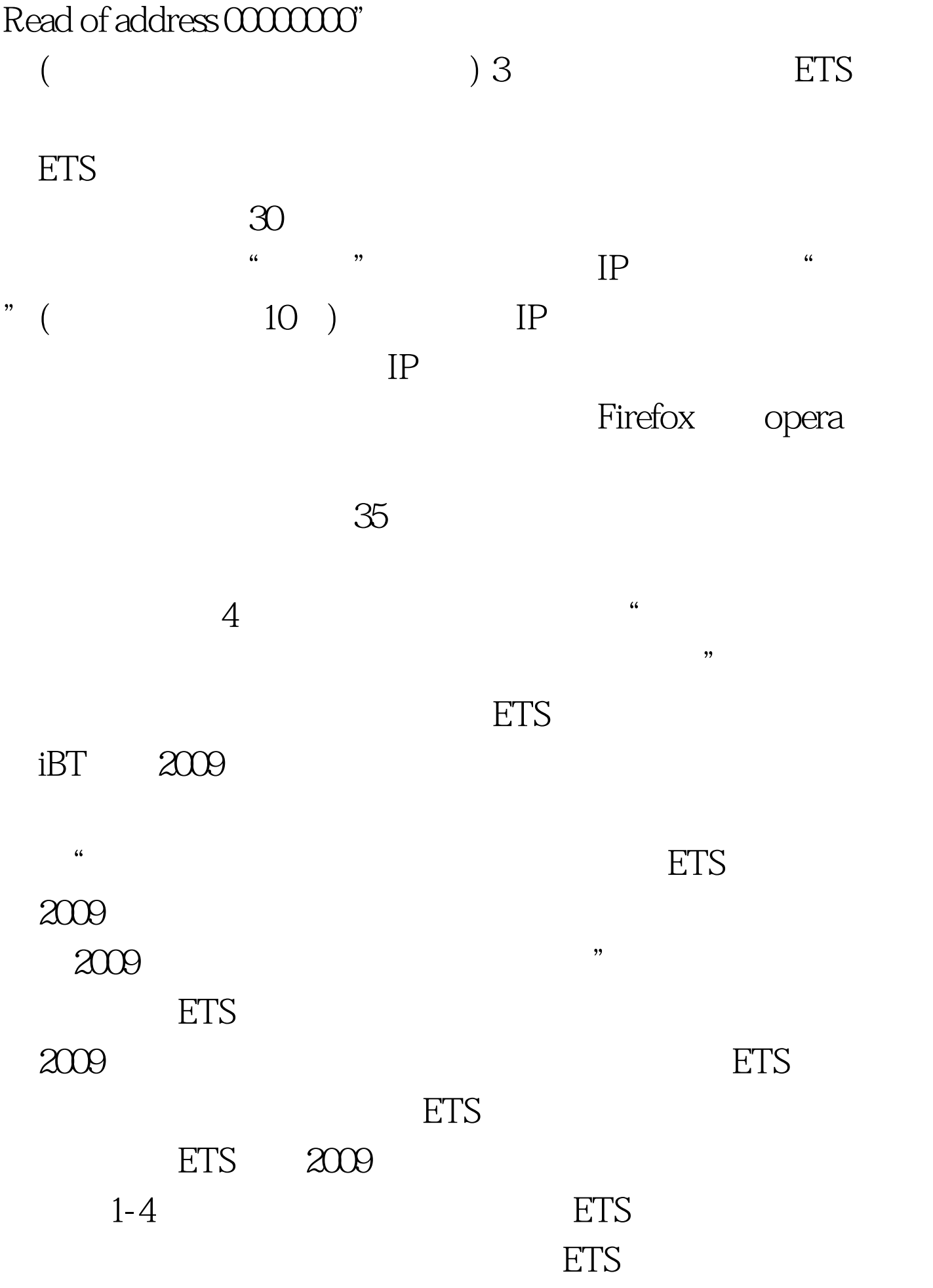

考位的大规模发放,我们发现ETS并非在同一时间内放出ETS

 $5<sub>h</sub>$ 

因为ETS每隔一个小时就会新一批的考位,所以有可能在开 1-2<sup> $FTS$ </sup>

 $ETS$ 

 $100T$ est www.100test.com